#### Projekt Lime SDR Mini

#### Jørgen Kragh, OZ7TA EDR Birkerød januar 2019

### Lidt om mig

- Rodet med radio i ca. 45 år
- Arbejdet med SDR i ca. 6 år:
	- RTL dongler
	- LIMA SDR
	- Prof. HW platforme
	- Målemetoder

## Inden vi går videre

- De skulle i deris Prædikener og Forklaringer ej fremføre noget, som er mørkt og vanskeligt at forstaa; Ej heller bevise deris Visdom og Skarpsindighed
- De skulle ej heller sige hvad dennem selv lyster; Men hvad der hører til Sagen skulle de paaminde med klare og velforstandige Ord

### Lime SDR Mini

- Lime Microsystems LMS7002M transceiver:
	- 100 kHz 3800 MHz, fuld duplex
	- 30,72 MHz I og Q sample rate
	- 12 bit ADC og DAC
	- TX 4-6 dBm
	- Altera MAX10 FPGA
		- $\cdot$  65.000 gates
		- 45 18X18 bits multipliers, delbare i 2 stk. 9X9 bits
	- FTDI USB 3 interface
	- 8 GPIO
- $\cdot$  USD 150 + porto, moms og kr 160

## Anvendelsesområder

- Radio:
	- Alle kendte modes og typer(næsten)
	- Lineær transponder
- Testudstyr:
	- Antenneanalysator
	- Testgenerator
	- Spektrumanalyzer
- Mere skummelt:
	- Jammer
	- HF sniffer

### Målet med mit projekt

- TRX 1,8 til 2000 MHz:
	- 1-2 W udgangseffekt
	- Passende følsomhed
	- Automatisk skift af TX filtre og preselektor
	- Så simpelt HMI som muligt
- Eller noget helt andet
- Primære formål at have det sjovt og lære noget

#### Hvordan kommer man i gang?

- LMS7002M er dårligt dokumenteret fra Lime Microsystems
- Lime Suite:
	- Programmerings- og opsætningsværktøj
	- MEGET dårligt dokumenteret
- MyriadRF forum er et godt sted
- Og ellers bare med at prøve sig frem
- Skriv ned, hvad du gør

#### Værd at huske

• I en SDR arbejder vi med I og Q signaler

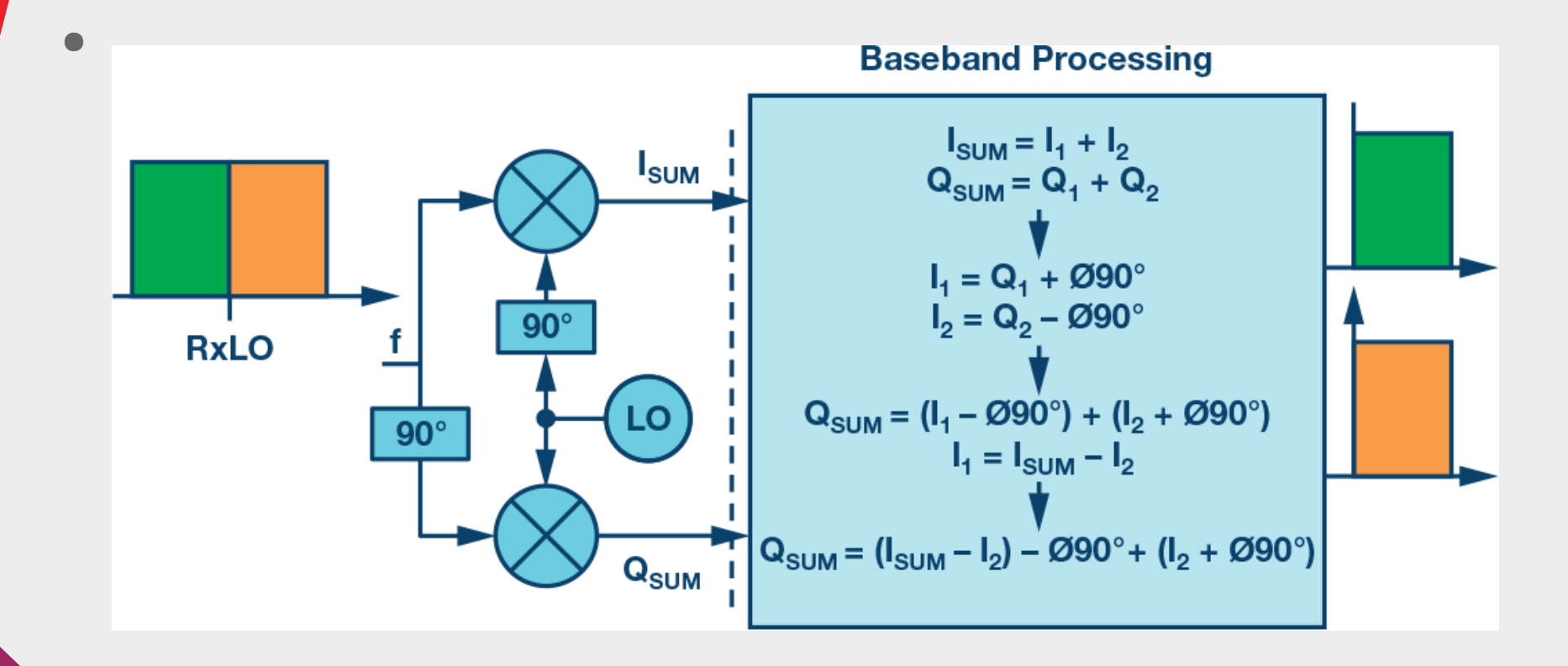

#### Værd at huske

- LIMA SDR og andre baseret på lydkort laver I og Q ved Hilbert transformation
	- Mellemfrekvens ca. 10 kHz
	- USB: 10 13 kHz
	- LSB: 7 10 kHz
- Her bruger vi direkte nedblanding til 0
	- Mellemfrekvensen er 0
	- USB: 0 3 kHz
	- LSB: -3 0 kHz

–

#### SW

- SDR# (WIN10): Duer ikke pga. Zadig driveren
- GQRX (Ubuntu): RX OK
- Cubic SDR (WIN10) RX OK
- SDR Console (WIN10): RX OK, TX under udvikling
- SDRAngel (Ubuntu): RX og TX OK, men stor latency
- HDSDR (WIN10): Duer ikke, selv om de siger det
- GNU Radio (Ubuntu): RX og TX OK

### GNU Radio

- Open Source projekt startet i 2001
- Primært skrevet i C++
- Stort bibliotek af byggeblokke klar til brug
- Byggeblokke kan skrives i C++ eller Python
- GNU Radio Companion (GRC) er et grafisk hjælpeværktøj til design af bl.a. SDR
- GRC genererer en Python fil, som direkte kan eksekveres

### GNU Radio

- Findes til 32 bits og 64 bits
	- Ubuntu
	- Win10, hvis du ikke vil Ubuntu
- Her:
	- Ubuntu 18.04, 64 bits
	- 2200 MHz
	- 8 GB RAM, 400 GB HDD
	- 4 kerner, 4 tråde
- Kerner og især tråde vigtigere end klokhastighed og HDD

### GNU Radio

- GNU Radio er SW-mæssigt en scheduler:
	- Sørger for den rigtige afvikling af SW
	- Interface mellem forskellige SW komponenter
- Afvikling af et SDR program er en masse parallelle processer
- Derfor er tråde og kerner vigtige

## Byggeblokke i GRC

- Input hedder Source:
	- RX ADC
	- Mikrofon
	- Signalgenerator
- Output hedder sink:
	- TX DAC
	- Højttaler
	- Oscilloskop, FFT analyzer, etc

## Byggeblokke i GRC

- Andre byggeblokke:
	- Modulatorer
	- Demodulatorer
	- Filtre
	- Switche
- Fælles for alle blokke er at de har nogle parametre som brugeren indstiller:
	- Frekvens, samplingrate, decimation, niveauer, osv.
	- Kan virke lidt overvældende, men lad os se på det

## Byggeblokke i GRC

- Radioen bygges ved at sammensætte byggeblokkene i den rigtige rækkefølge
- RX:
	- Source FFT filter detektor -sink
- TX:
	- Source FFT modulator filter sink
- At bygge en jammer tager 2 minutter
- En FM TRX tager ca. 10 minutter

#### En FM modtager

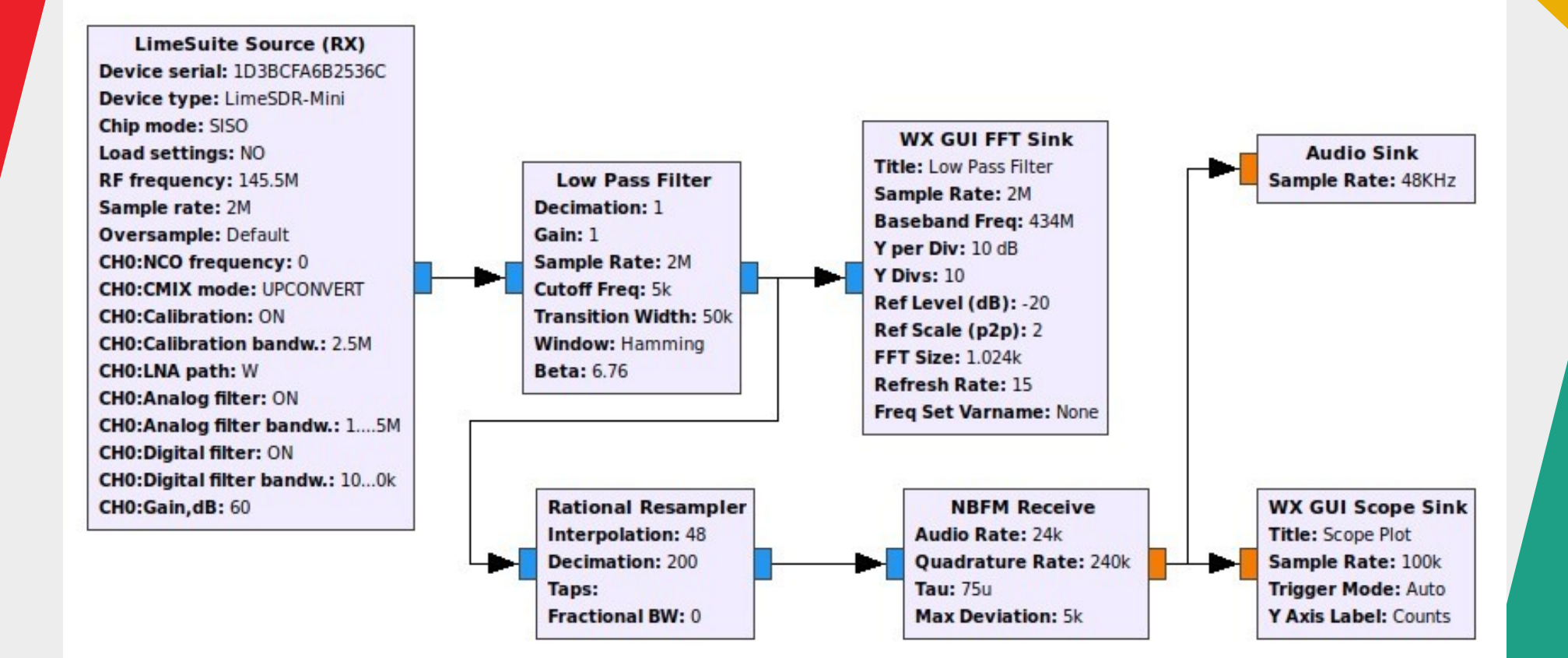

## Opskrift på en lineær transponder

- Sæt RX source til at modtage på en frekvensog aflevere complex baseband
- Lav et FIR filter, så du begrænser båndbredden
- Sæt TX sink til at sende på en frekvens og send signalet fra FIR filtret ind i sink
- Er der signal fra RX (complex baseband ≠0) ryger det ud af TX

# Hvordan gør man så?

- Find noget der ligner det du ønsker:
	- Fora
	- Hjemmesider
	- App. Notes
- Modificer til din HW og dit behov
- Prøv det
- Hvis det ikke virker:
	- Så må du i gang med at læse
	- Spørg på fora
- Start med noget der er til at overskue

# Hvordan gør man så?

- Ikke sværere end at bygge HW, men andre termer og begreber:
	- I, Q, samplerate, basebånd, Nyquist
	- Negative frekvenser
- Det kræver en ændret mindset
- SDR er meget velegnet til afdelingsprojekter pga. de ringe krav til HW fremstilling
- Og det er fremtiden

### Nyttige links

- <https://www.gnuradio.org/>
- [https://www.crowdsupply.com/lime-micr](https://www.crowdsupply.com/lime-micro/limesdr-mini) [o/limesdr-mini](https://www.crowdsupply.com/lime-micro/limesdr-mini)
- https://myriadrf.org/
- https://limemicro.com
- https://github.com/f4exb/sdrangel
- http://releases.ubuntu.com/18.04.1/